## Детализированное расписание - ScheduleItemTime

Данные расписания за день.

## Описание полей

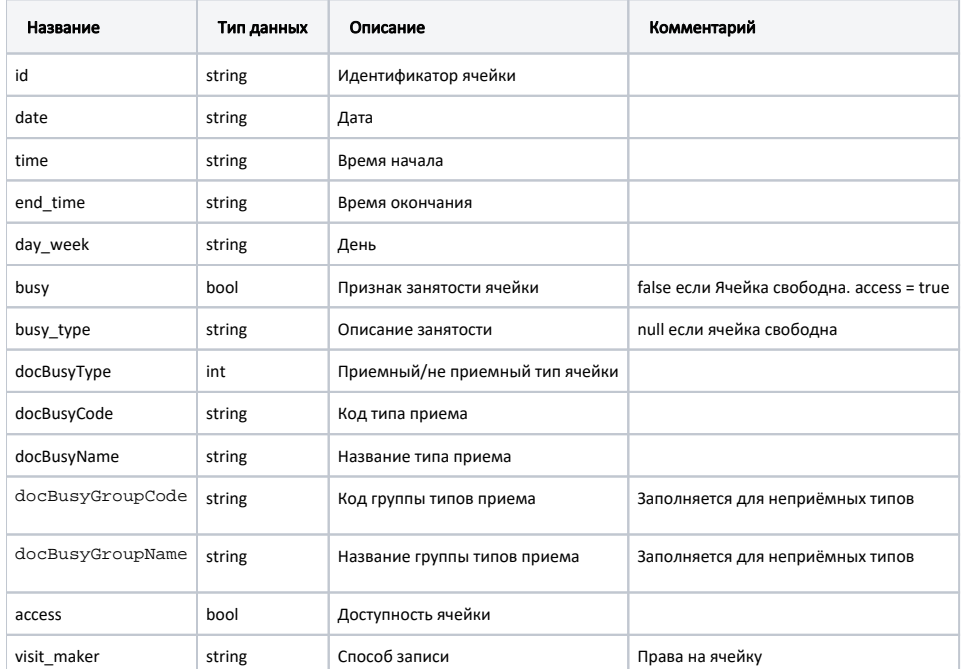

Вставить пример в JSON

## Пример модели в формате JSON

```
\mathbb{I} {
    "id": "493d5442-d1d4-438f-bc1d-2edc882708b7",
    "date": "2019-01-29T00:00:00+03:00",
    "time": "16:40",
    "end_time": "16:55",
     "day_week": "Tuesday",
     "busy": true,
    "busy_type": " ",
    "docBusyType": 1,
 "docBusyCode": 4,
 "docBusyName": " ",
        "docBusyGroupCode": "",
    "docBusyGroupName": "",
     "access": false,
     "visit_maker": ""
  },
  {
    "id": "3d40f727-939c-4b9d-a3ea-4ab25056ccb2",
    "date": "2020-12-12T00:00:00+03:00",
     "time": "00:00",
     "end_time": "23:59",
    "day_week": "Saturday",
    "busy": true,
    "busy_type": " ",
    "docBusyType": 0,
     "docBusyCode": 1,
     "docBusyName": " ",
    "docBusyGroupCode": "2",
    "docBusyGroupName": "",
    "access": false,
    "visit_maker": ""
  }
]
```